#### CS 1340:Fall 2020:Lecture 02

Intro to Python for CS and Data Science

Mark Fontenot, PhD

Southern Methodist University

#### Reminders

- Slack
- Zybooks (hopefully you did the assignment due before class today?)
- Anaconda?

# Getting Started

# All computer programs have $\dots$

1. Input -

2. Processing -

3. Output -

# Drawing with the Turtle

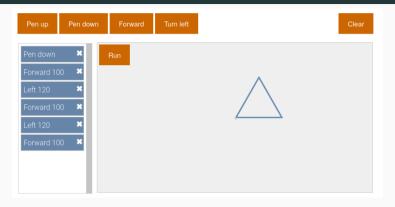

- 1. What's the input?
- 2. What's the processing?
- 3. What's the output?

# Challenge on your own time ..

Can you draw 'SMU' (block letters of course) with the Turtle?

## **Humans vs. Computers**

- Humans don't understand long strings of 1's and 0's
- Computers don't understand

```
print('Hello 1340')
```

So what do we do???

## General Algo for Programming

- 1. You write source code in a code editor or IDE (Integrated Development Environment)
- 2. Save it with a file extension of .py. Example: project01.py
- 3. Use the Python interpreter to execute the source code.
  - python project01.py
  - OR could be python3 project01.py
- 4. Back to Step 1 to add more code.

## Converting Python Code to Machine Code

- Python is an **interpreted** language
  - as your program is running, the Python Interpreter / Runtime is converting source code to machine code one line by line.
  - The alternative is a compiled language which converts all the source code to machine code before you run your program.

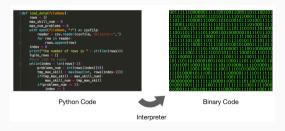

#### **Interactive Python**

- python somescript.py runs the code inside somescript.py
- python Starts the interactive interpreter
  - each line of code is interpreted right after you type it.

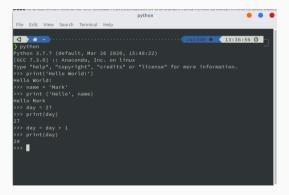

# **Elements of Python Code**

- statement -
- variable -
- expression -
- assignment -

#### **Some Python Code**

```
def advance cars():
    """Calculate new positions of the cars"""
    global car1 speed, car1 location
    global car2_speed, car2_location
    car1 speed += car1 acceleration
    car1 speed = car1_top_speed if car1_speed > car1_top_speed else car1_speed
    car1 location += car1 speed
    car2 speed += car2 acceleration
    car2 speed = car2 top speed if car2 speed > car2 top speed else car2 speed
    car2 location += car2 speed
```

### **Basic Output**

```
print(...)
```

- Notice:
  - printed in mono-spaced font
  - ... means other stuff will be put there
  - () indicate a method or function call

```
print('Hello')
print('World')
print('Hello World')
```

'Hello', 'World' are called string literals.

#### print(...)

```
name = 'Mark'
print(name)
```

- You can print **string literals** OR values contained in variables.
- What is the variable in this example?

```
print('Hello', end='')
print('World', end='')
```

• What will this print?

# Can you do it?

Use print statements to draw a diamond shape.

Use print statements to draw a heart shape.